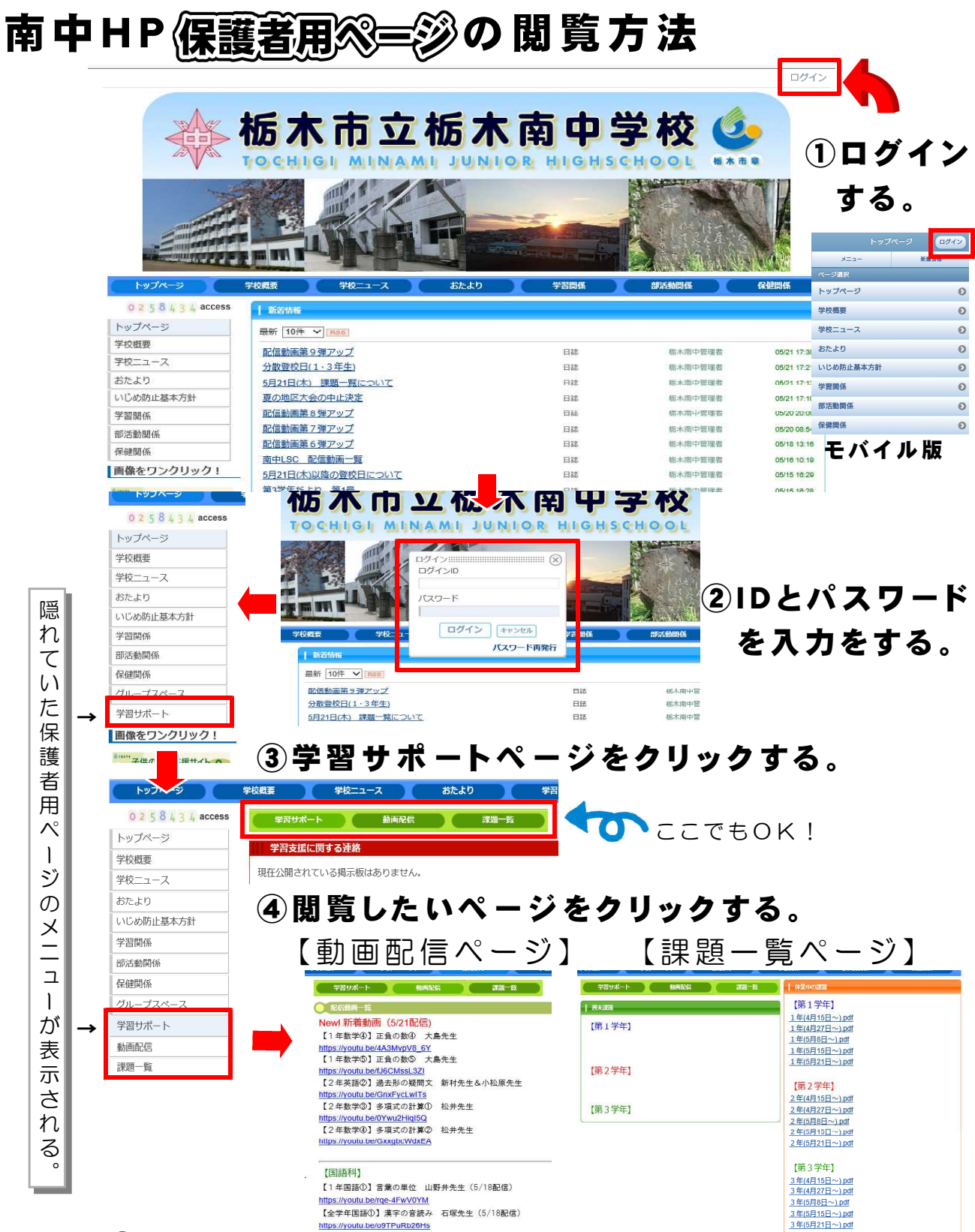

## ⑤視聴したい動画のURLやPDFファイルをクリックする。

※IDとパスワードは一斉メールで配信いたします。

- ※モバイルサイトは簡易版になっていますので,同じIDとパスワードを入力 していただければ,同様に閲覧できます。
- ※この形式は, 5/ 26 (火) 15時頃を目安に運用を開始いたします。それまでは, 今までのPDF形式で配信動画等の視聴が可能となっています。